## Splunk implementation

Our experiences throughout the 3 year journey

## About us

- Harvard University *University Network Services Group* 
	- Serving over 2500 faculty and more than 18,000 students
- 

#### • Jim Donn Management Systems

- Architect and implement Management solutions
- $-$  Deliver fault notifications
- Previously with HSBC
- 13 years in IT from NOC ‐> Sr. Engineer
- 

• Tim Hartmann Systems Administrator

- $-$  Architect and implement Authentication solutions
- Troubleshoot various server related issues
- Previously with another division within the University
- 11 Years in IT from Help Desk ‐> Sr. Engineer

## Our Interests

- Share our experiences with others
- Collaborating with like minded people
- Discuss strategies to tackle common issues
- Share solutions / code
- Endorse community activity!

# Day 0

- Network and Systems team have very similar needs – centralized logging.
- Teams belong to the same department, but historically act independently.
- 2 independent Syslog-NG implementations.
- Jim and Tim break the mold and talk to each other!

### Network Management Systems Drivers

- New tools must scale with the rebuild of Enterprise Network Management Systems
- Syslog needs:
	- $-$  Syslog aggregation
	- Reliable event forwarding
	- Easy to use web interface
	- Centralized log viewer
	- $-$  Correlation and alerting engine\*

## Systems Team Drivers

- Need to track down and resolve issues faster
- Syslog needs:
	- Centralized logging
	- Web based search viewer
	- Role based access to logs
	- $-$  Alerting
	- $-$  Reporting
	- Trend Analysis

# Evaluation

- Tim leads Splunk evaluation, sets up server  $-$  Simple installation
- Tim and Jim point Syslog-NG envs at Splunk
- Develop User Roles strategies
	- Net Eng, NOC, Security, and Server teams
- Develop data separation strategies (KISS)
	- Host names
	- Sourcetypes
	- Indexes

## Installation stats

- 400 Linux, Solaris, and Windows servers
- 700 Switches and Routers
- 2300 Wireless Access Points
- TACACS+ authentication logs
- VPN access logs
- DNS and DHCP logs
- 50 registered Splunk users, half are regular users

## Phase 1 Hardware and Strategies

#### **What it runs on**

- RHEL 5 64 bit
- Commodity HW
- 15k local disk
	- RAID 5 1.6T
- 2 x 4 Core Processors (3.00 GHz)
- 16 GB RAM
- Custom Yum Repo for software Deployment

#### **Strategies**

- Two of everything
- Fast disk
- Wherever possible we made our configurations independent of other services (SAN/NAS)
- Simplicity keeps it maintainable

### Phase 1 – Basic syslog, "just get it in"

- Very few agents
- All UDP
- Sourcetype based roles
- Dual role servers (search & index)
- Hot / Hot HA architecture
- 1.6 Terabytes of useable disk each
- Splunk v 3.x

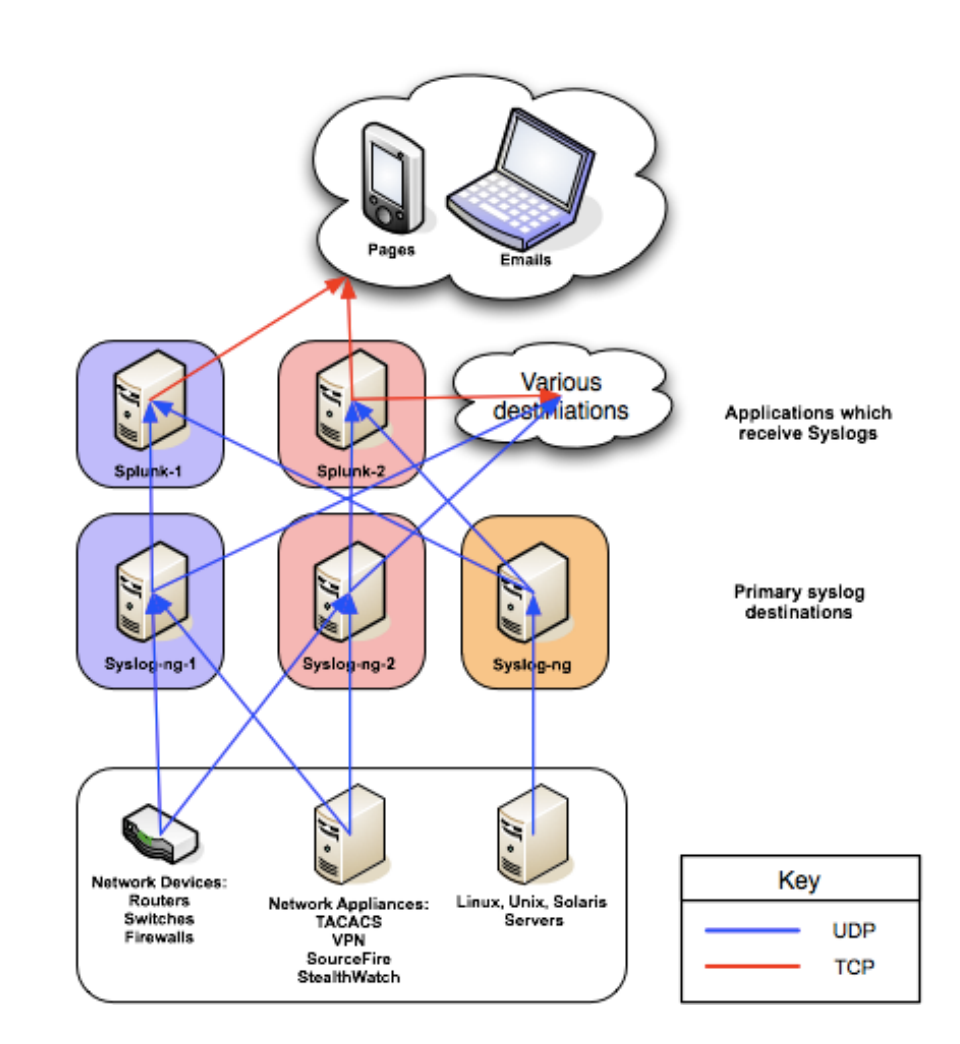

### Closer look at Syslog‐NG

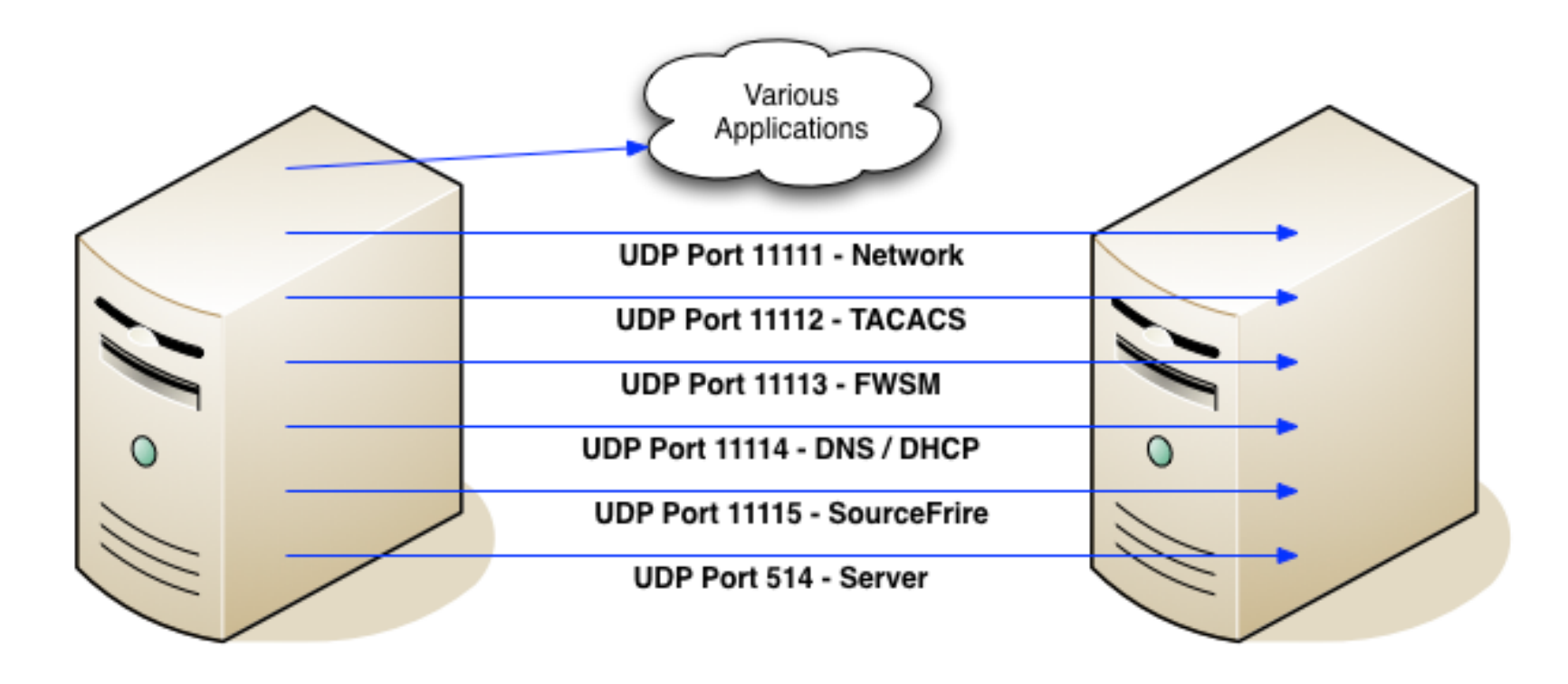

Syslog-NG

Splunk

### Phase 2 – More logs!

- Merge Syslog‐NG servers
- Start to introduce more Splunk agents to grab difficult logs
- Add more departments
- Splunk integrated with event notification path
	- Replaces syslog adapter in EMC Smarts
- Splunk v 3.x

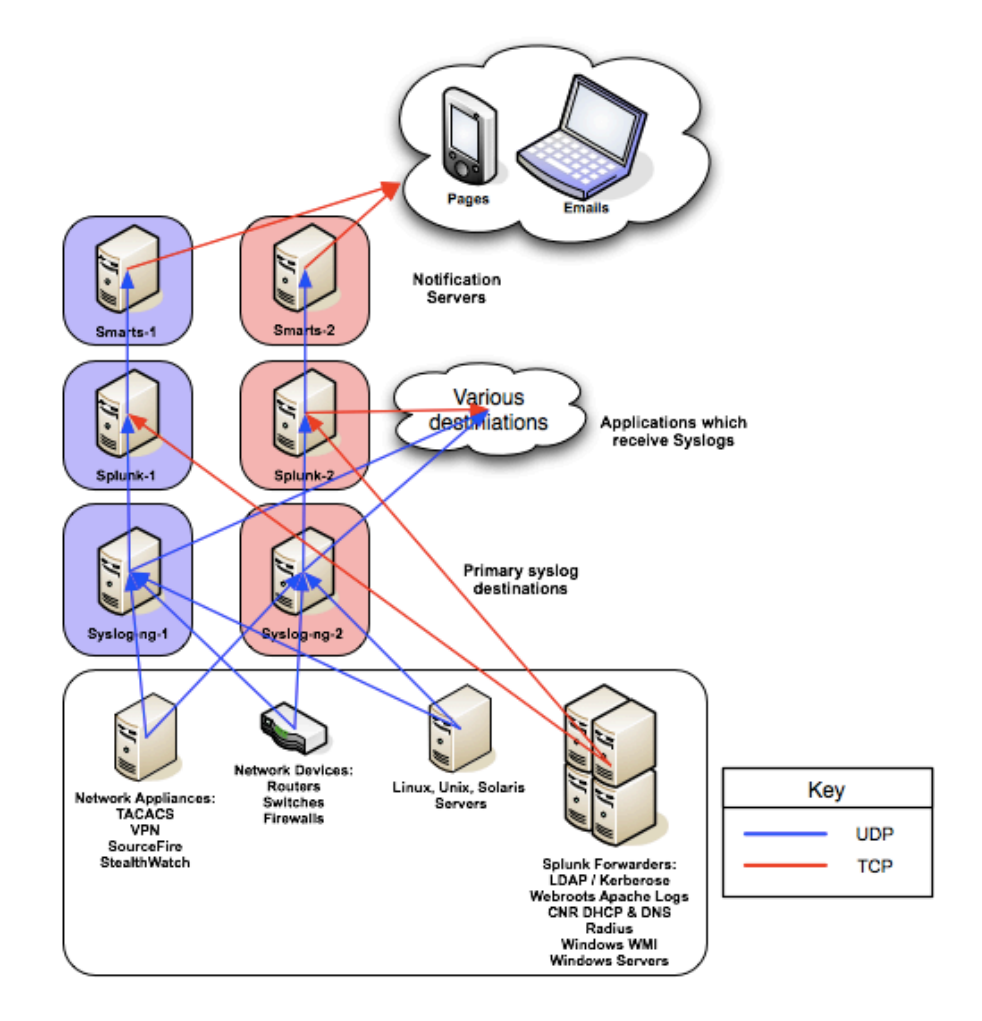

# Phase 3 – Agents and Indexes

- More and more Splunk agents
	- Windows servers migrated
- TCP forwarding of syslogs
- Multiple indexes
	- Index based roles
	- Faster searches
- Replace Smarts DB with Splunk
	- Hardware is now available for Splunk expansion
- Splunk begins to fill monitoring gaps, acts as "glue"
- Splunk v 4.x
	- Apps now available
	- Free Unix & Windows Apps
	- First round of developing our own

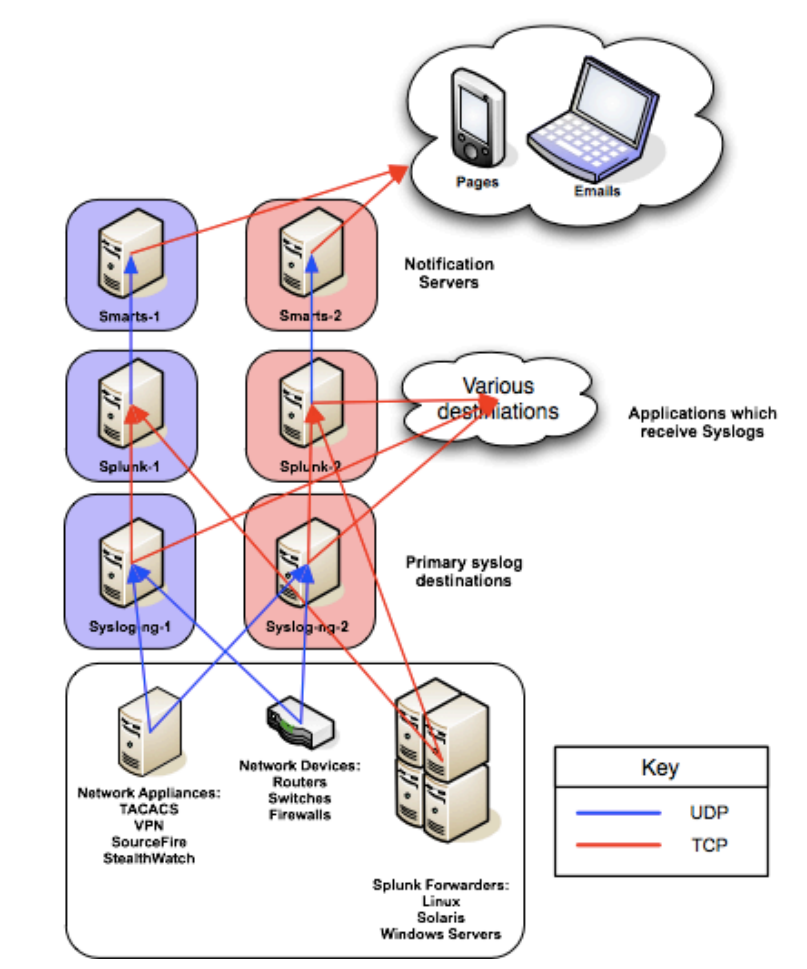

## Snapshot after implementing more indexes

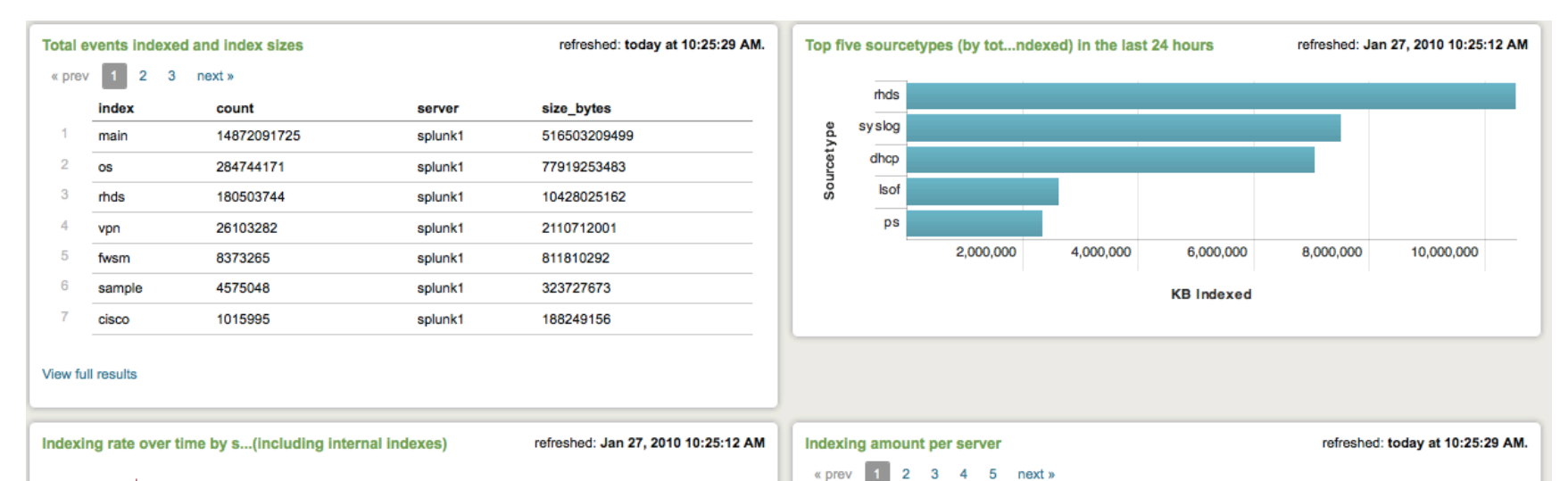

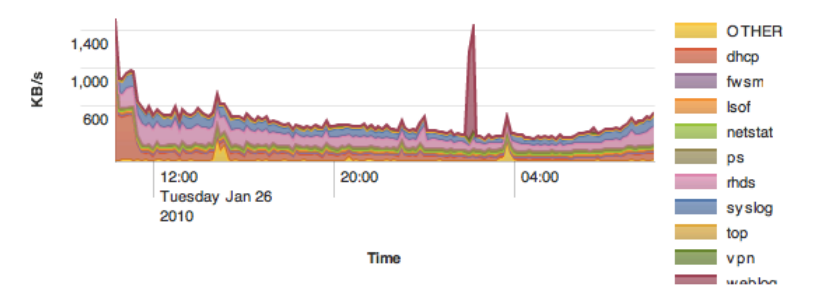

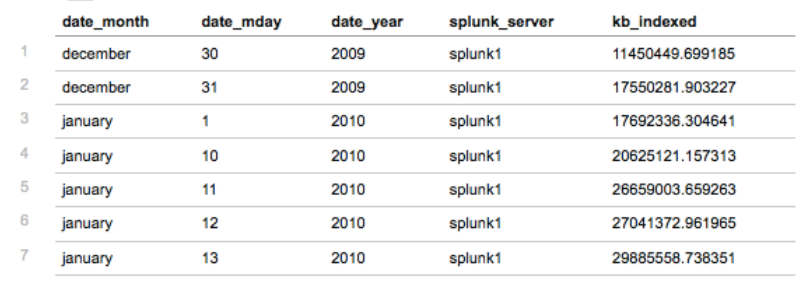

View full results

## Splunk growth around the same time

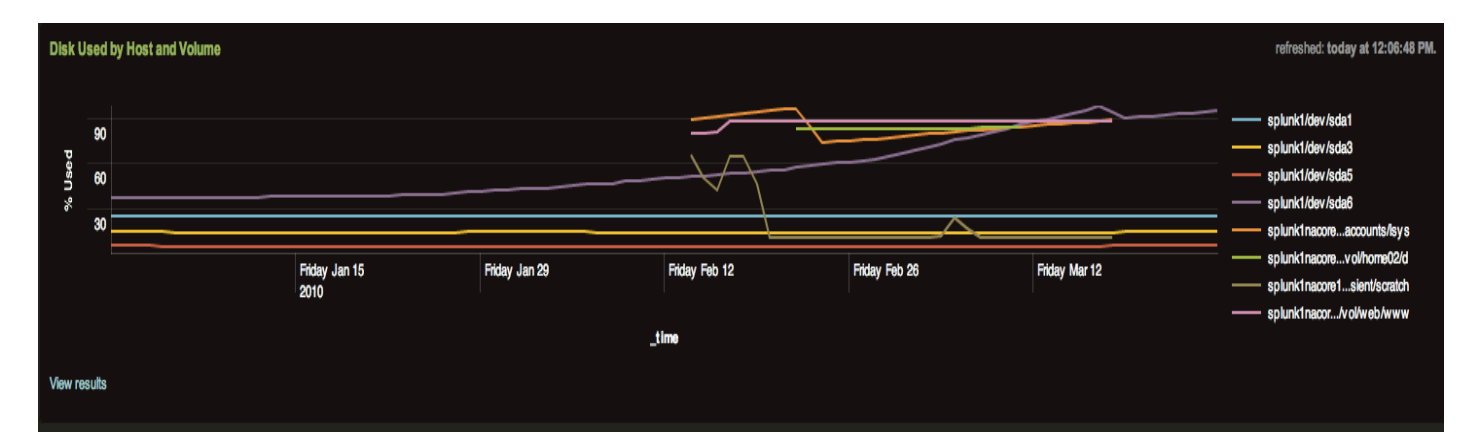

- Organic growth with other departments
- Steady growth of indexed data

 $-$  Introduction of new indexes

• Security mandate to have Splunk on all servers

## Phase 4 Hardware and Strategies

#### **What new Indexers runs on**

- RHEL 5 64 bit
- Commodity HW
- 15k Direct Attached Array
	- RAID 5 1 TB
	- Room for more drives
- 2 x 4 Core Processors (3.00 GHz)
- 12 GB RAM
- Custom Yum Repo for software Deployment

#### **Strategies**

- Horizontal expansion
	- Search Heads
- Two of everything
	- Keep the hardware specs close as possible
- Fast disk
	- Use of Linux LVM to grow additional disk
- Wherever possible we made our configurations independent of other services (SAN/NAS)
- Simplicity keeps it maintainable

## Phase 4 – Apps and Security

- Migrate unified alerting
- Remove UDP everywhere possible
- New Splunk Architecture!
	- Horizontal expansion (map reduce)
	- Search Heads
	- Scheduled search server
	- Automated sync
	- More disk!
	- Load balanced VIP?
- Agents, agents, agents
	- Support for apps
	- Custom inputs
	- Scripted output
- Splunk Agent on Syslog‐NG
- Deployment Server

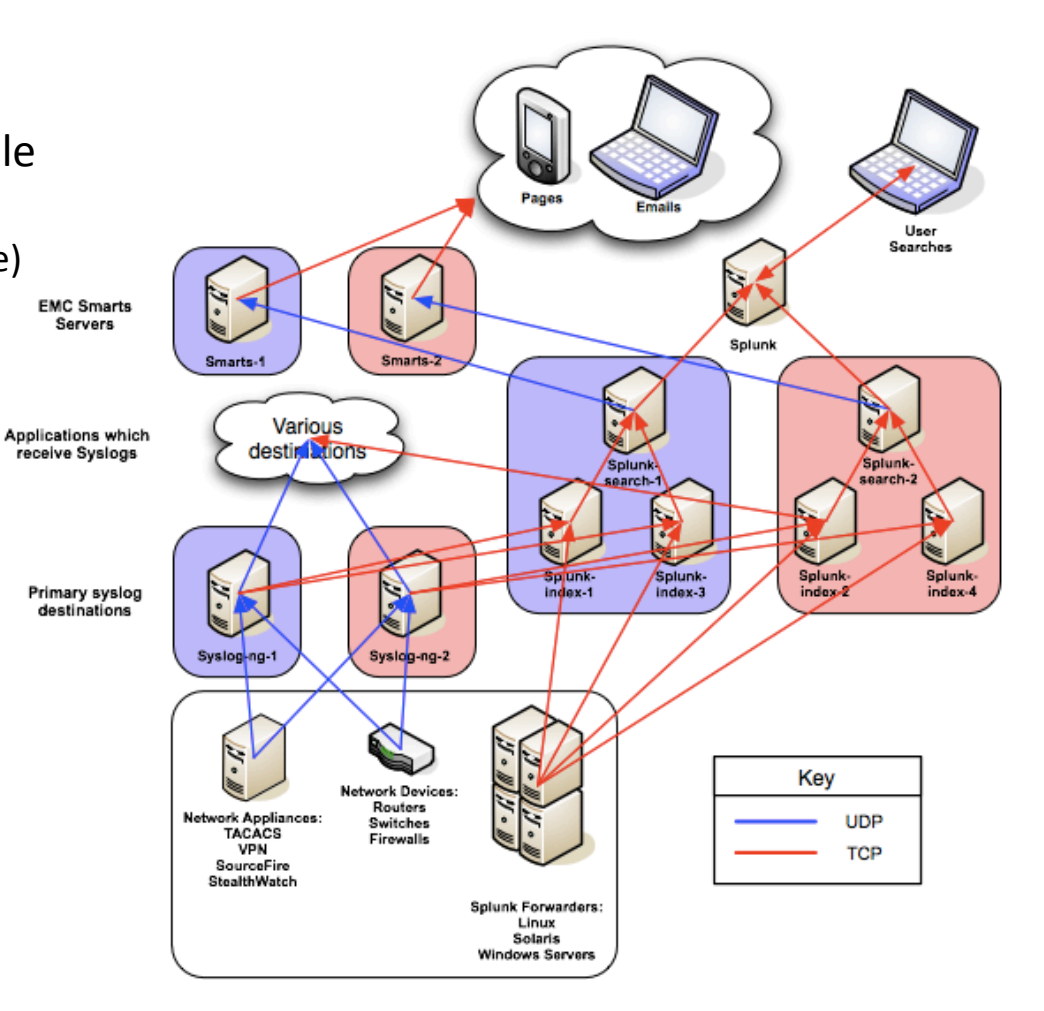

## Phase 4, v. 2 ‐ Apps

- Same as v. 1 but…
- Collapse Apps into Splunk infrastructure:
	- MRTG?
	- Syslog‐NG?
	- Splunk‐data‐gatherer hybrid?
- Deployment Server:
	- Use Puppet
	- Use SVN

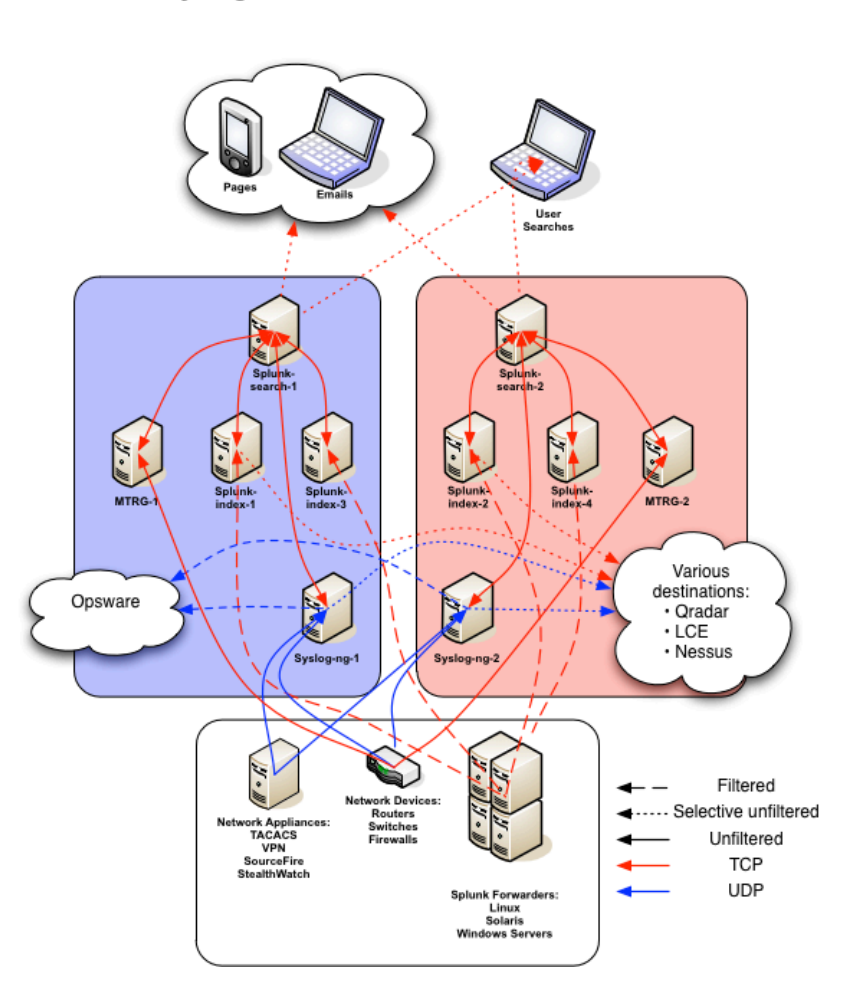

Syslog Architecture - Phase 4, version 2

#### From a users perspective

Syslog Architecture - Phase 4, version 2

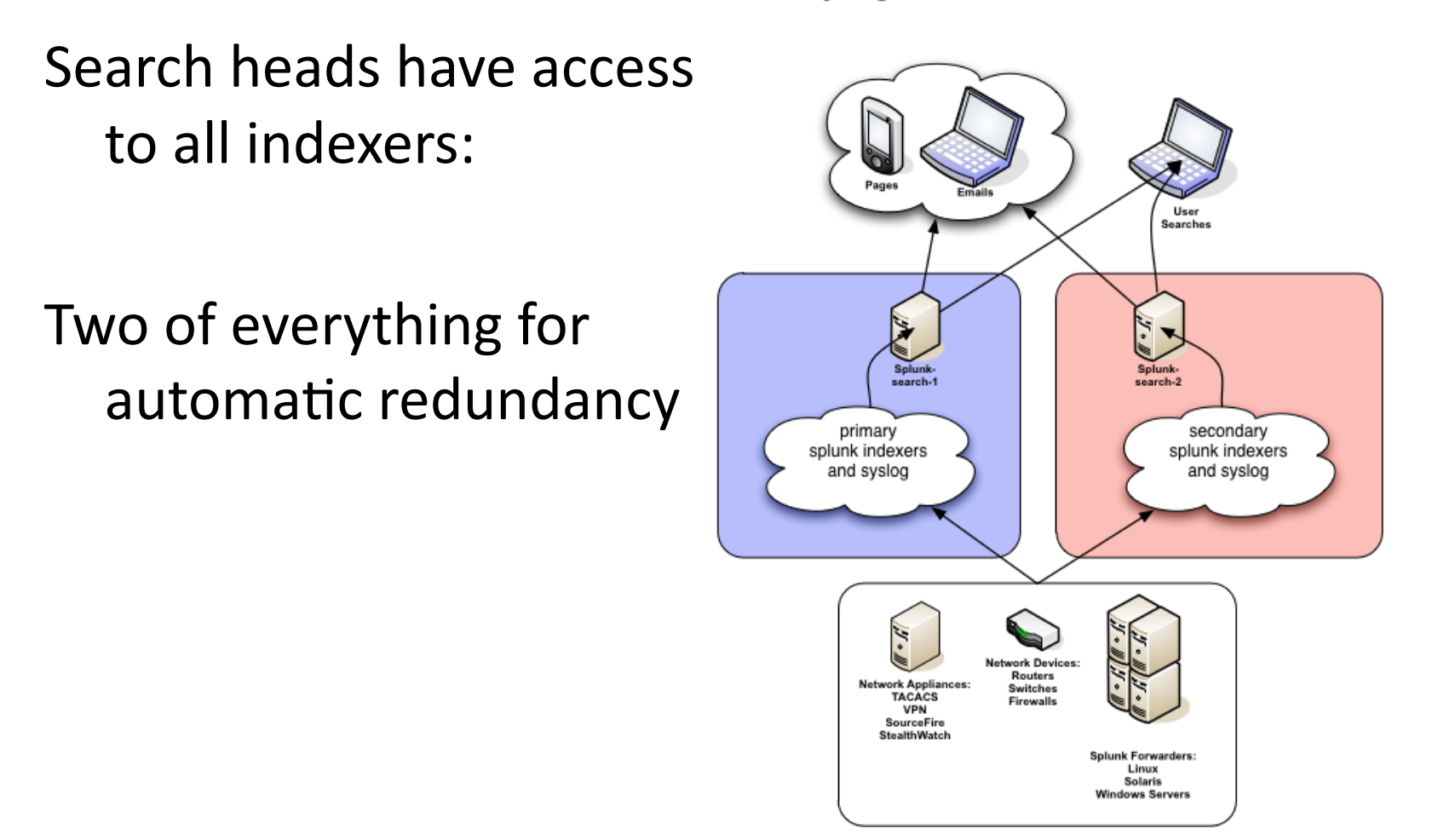

# Home Brewed Splunk Apps / Usage

- Xen server status
- Replace legacy monitoring scripts
- Transaction based alerts for Linux and Windows
- Scripted inputs provide visibility into Network device port status (CLI only data)

## Future Apps

- Security App?
- Manager of Managers
	- Add Net‐SNMP trap receiver
	- Migrate most MRTG graphs (Non‐RRD)
	- Replace Cacti (RRD)
	- Trend all EMC Smarts / snmpoll data

## Additional info

**Contact info** 

james\_donn@harvard.edu

tim\_hartman@harvard.edu

#### **Community**

http://answers.splunk.com

https://listserv.uconn.edu/cgi-bin/wa?A0=SPLUNK-L